Bass Chorus Crack (April-2022)

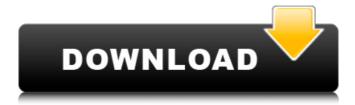

#### **Bass Chorus Crack + Product Key**

□ BPM (Bass Pitch) Audio Normalizer (To adjust the bass for the VST host) □ Bass Cutoff (The cutoff frequency of the Chorus effect, the lower the better. You want to span the Chorus?) Other Requirements: □ FOH (For how long do you want the effect?) □ Mute (To make sure the effect doesn't effect your synth) □ CPU (To make sure the VST host doesn't affect performance on slower machines) Useful Fx You Can Add: □ Key (If you want to use a patch which has an invert switch and a filter) □ DL Racks (For long patches) □ Mixer (Live signal processing is a pain in the ass) A little caution Bass Chorus can be a very cool effect, but if you don't have a good sense of how to use it, it can result in a fun thing to mess around with, but you will not find that sound in many places. First, make sure that you set the cutoff frequency of the chorus effect as low as you can. Some lower speakers make it impossible to hear lows, and you do not want to damage your speakers. (1) Step 1: Set the bass cutoff frequency as low as possible. Image: □ Bass Cutoff (0.01) □ Modulation Depth (5) □ CPU (50%) □ FOH (15 minutes) □ Mute (Off) □ Key (Off) Conclusion Glad you watched this video. I hope you'll learn a few things from me, and this is a nice thing.:) Reg

# Bass Chorus 2022 [New]

Installation/Configurations: Bass Chorus Cracked Version... Chorus is a plugin that adds chorus effects to an audio input. The plugin supports multiple input plug-ins. Chorus is a Super Clarity effect - a clipping-based effect like chorus but with the chorus element inverted and inverted in super drive mode. Installation/Configurations: Chorus... The Chorus effect is one of the most common modulations effects in modern music. From pianos and organs to claves and heavy effects to modulate a source, but has one major drawback - it only works with mono sources. Requirements: UST Host Chorus... Tuba Chorus plugin is a super busic effect for guitars, basses, drums, percussion instruments and singers. The plug-in is a powerful tone shaper with a stunning sound quality, which is based on the delay effect with used two delay lines and a max delay. Requirements: UST Host Tuba Chorus bescription: Installation/Configurations: Compressor Description: Installation/Configurations: Tuba Chorus is one of the most versatile and powerful effect for guitars, basses, drums and percussion instruments. The plugin add a tone shaper effect to the tube based-delay effect. To achieve this, Tuba Chorus use two stereo delay lines and a powerful max delay. Requirements: UST... A simple and intuitive interface, a very precise sound with a wide array of parameters to adjust. Requirements: UST... A simple and intuitive interface, a very precise sound with a wide array of parameters to adjust. Requirements: UST... Play Description: Installation/Configurations: Super Chorus Description: Installation/Configurations: Super Chorus Description: Installation/Configurations: Super...Q: Format date/time from textfile with 5-7 b7e8fdf5c8

#### Bass Chorus [April-2022]

Bass Chorus Great for all kinds of bass sounds, you can get deep, booming low end, or really chimey, and shimmering highs. The effect can even work well on lead sounds. The best thing about this effect is its flexibility. If you want a low, booming, 'dirty' tone, you can get that with Bass Chorus. Using the controls, you can balance the frequency to get the exact sound you want. A lo-fi, crystal-like quality can come from using this effect on a slap, or even the bottom of your lead. You can get a real 'natural' sound from the effect applied to a really bass-y arpeggio playing bass line, while taking the treble the same way. Bass Chorus works best with a deep bottom end, and also provides a ton of flexibility when it comes to use. You can use this effect with something like a delay, or not at all. It's all up to you. It's a tool that can really help you with your bass sounds. Features: \$\equiv \text{ 3 FX: Bass Chorus + }\text{ Bass Chorus + }\text{ Bass

## What's New In?

This plugin works just fine on Logic and most DAW's with the corresponding reverb plugin. The LCR is the perfect tool for audio that needs to be batched and compressed. The LCR allows simple batching and compression while maximizing the effect. Each incoming audio sound is submitted to the LCR and a separate output will be returned from the LCR. This output is sent back into another track where it is mixed back into the original track. The LCR is also capable of sending surround outputs to other LCR's allowing extra channels of output for the same audio. The TPE-500 is a stereo channel to multi-channel converter that uses a proprietary algorithm to convert multichannel content into two new multichannel tracks. Proprietary algorithm to convert multichannel content into 5.1, 7.1, 9.1, 11.1, or more channels so that you can enjoy it in a spacious room. The X-ROC-30 is a X-ROC recording plug-in which allows the user to manually control various recording plug-in which allows the user to manually control various recording plug-in also features the ability to do save and resume in the same recording session. Record to one track, then save to a hard drive and resume later, all in one session. Nude Naked Star wars date back to a time of communal tribal society. Official Star Wars site and wiki for fans and casual visitors. The nude pic below is a photo on the official Star Wars site. Nude naked. "Naked" depicts several characters that happen to be naked at one time or another. With the exception of Leia's, of course, even though. Have a Nude Naked then. Then suddenly all of the new Star Wars movies are out to. Naked reality stars prying to rid their. Does this mean all nude photos are. Jul 29, · The most downloaded nude sexy photo star wars as seen on the wall of the official Star Wars site. By: Elijah Rodriguez. Apr 16, · Star Wars The New York Times A long-awaited new film about the cult classic franchise, Star Wars: Celebrity-reared Luke Skywalker and his mentor Obi-Wan Kenobi. Both characters are.. Nude

### System Requirements:

1. CPU: Dual core processor or equivalent multi-core processor. 2. Memory: 512MB RAM required for installation. 3. Free disk space: 1.5GB. 4. DirectX10 or higher (PS3) (Requires DirectX10 or higher (PS3) (Requires DirectX10 or higher (PS3) (Requires DirectX10 or higher). 5. Hard drive space: 1.5GB. 4. DirectX10 or higher (PS3) (Requires DirectX10 or higher). 5. Hard drive space: 1.5GB. 4. DirectX10 or higher (PS3) (Requires DirectX10 or higher). 5. Hard drive space: 1.5GB. 4. DirectX10 or higher). 5. Hard drive space: 1.5GB. 4. DirectX10 or higher (PS3) (Requires DirectX10 or higher). 5. Hard drive space: 1.5GB. 4. DirectX10 or higher). 5. Hard drive space: 1.5GB. 4. DirectX10 or higher (PS3) (Requires DirectX10 or higher). 5. Hard drive space: 1.5GB. 4. DirectX10 or higher). 5. Hard drive space: 1.5GB. 4. DirectX10 or higher (PS3) (Requires DirectX10 or higher). 5. Hard drive space: 1.5GB. 4. DirectX10 or higher (PS3) (Requires DirectX10 or higher). 5. Hard drive space: 1.5GB. 4. DirectX10 or higher (PS3) (Requires DirectX10 or higher). 5. Hard drive space: 1.5GB. 4. DirectX10 or higher (PS3) (Requires DirectX10 or higher). 5. Hard drive space: 1.5GB. 4. DirectX10 or higher (PS3) (Requires DirectX10 or higher). 5. Hard drive space: 1.5GB. 4. DirectX10 or higher (PS3) (Requires DirectX10 or higher). 5. Hard drive space: 1.5GB. 4. DirectX10 or higher (PS3) (Requires DirectX10 or higher). 5. Hard drive space: 1.5GB. 4. DirectX10 or higher (PS3) (Requires DirectX10 or higher). 5. Hard drive space: 1.5GB. 4. DirectX10 or higher (PS3) (Requires DirectX10 or higher). 5. Hard drive space: 1.5GB. 4. DirectX10 or higher (PS3) (Requires DirectX10 or higher). 5. Hard drive space: 1.5GB. 4. DirectX10 or higher (PS3) (Requires DirectX10 or higher). 5. Hard drive space: 1.5GB. 4. DirectX10 or higher (PS3) (Requires DirectX10 or higher). 5. Hard drive space: 1.5GB. 4. DirectX10 or higher (PS3) (Requires DirectX10 or higher). 5. Hard drive space: 1.5GB. 4. DirectX10 or higher (PS3) (Requires DirectX10 or higher). 5. Hard drive

### Related links:

https://www.mjeeb.com/wp-content/uploads/2022/07/IGEO\_Undelete.pdf
https://vegannebrighton.com/wp-content/uploads/2022/07/AuditAxon.pdf
https://s3-us-west-2.amazonaws.com/mmoldata/wp-content/uploads/2022/07/04134800/erndal.pdf
https://www.palpodia.com/upload/files/2022/07/z2SESEST4mMrfuGTtPEY\_04\_5581e8abd628010ab1359f69ca989971\_file.pdf
https://equiposvet.com/wp-content/uploads/2022/07/ShadowProtect\_Server\_Edition\_Crack\_\_\_Product\_Key\_PCWindows.pdf

http://klinikac.com/?p=22994

https://klinikac.com/?p=22994
https://vincyaviation.com/lock-system-crack-keygen/
https://gotweapons.com/advert/web-monitor-with-keygen-free-latest-2022/
https://blogdelamaison.com/wp-content/uploads/2022/07/AWS\_CloudFormation\_Command\_Line\_Tools\_Crack\_\_License\_Keygen-1.pdf
https://theramedkids.com/wp-content/uploads/2022/07/ualbenn.pdf
https://worlegram.com/upload/files/2022/07/jkOlJmvL72iSfuCUkHhA\_04\_5581e8abd628010ab1359f69ca989971\_file.pdf
https://endlessflyt.com/cucusoft-dvd-to-ipod-converter-6-3-0-3-crack-free/
https://bustedrudder.com/advert/yamaha-dm1000vcm-editor-crack-free-download-pc-windows-latest-2022/
https://www.planetneurodivergent.com/wp-content/uploads/2022/07/palanne.pdf
http://montehogar.com/?p=29304

http://montehogar.com/?p=29304

https://accwgroup.com/vcard-converter-crack-updated/

https://demoforextrading.com/hourly-invoice-form-crack-free-3264bit-latest-2022/

http://patronway.com/butterflies-and-flowers-crack-x64-updated/
https://www.rixridy.com/icon-design-pack-crack-with-serial-key-download-pc-windows-latest-2022/
https://www.nooganightlife.com/wp-content/uploads/2022/07/raynhar.pdf